# Diseño e implementación de un módulo didáctico de un Drive Troceador para el control de una máquina de DC en cuatro cuadrantes destinado al Laboratorio de Control Eléctrico y PLC's

Ismael Guamani M. Marcelo Silva M.

Resumen- En el laboratorio de Control Eléctrico v PLC's se realizó un análisis de reconocimiento de los módulos didácticos, observando que no dispone de un módulo troceador DC/DC para el control de un motor DC en 4 cuadrantes. La inexistencia de este módulo didáctico no permite; conocer en forma práctica el funcionamiento de un troceador de 4 cuadrantes, apreciar el comportamiento de las señales de voltaje y corriente de armadura por la no existencia de una tarjeta de adquisición de datos, controlar la velocidad de giro de un motor DC, realizar un frenado regenerativo controlado en cada sentido de giro de un motor DC, determinar las ventajas al utilizar los IGBT como elemento de conmutación y finalmente no permite ratificar la teoría un drive troceador DC/DC con la práctica.

#### Palabras clave— troceador de 4 cuadrantes

#### **I. INTRODUCCIÓN**

Existen muchas aplicaciones en electrónica donde está<br>Edisponible una fuente de alimentación primaria de

DC fija para el manejo de una carga. Cuando la carga tiene que ser controlada, se requieren de tensiónes y corrientes variables, entonces surge la necesidad de los conversores DC/DC denominados troceadores o chopper's. Estos conversores se caracterizan por realizar un proceso, mediante el cual se transforma energía de un nivel de tensión continua fija, en tensión continua variable.

La evolución de los interruptores de estado sólido para el manejo de cargas de mediana y alta potencia, permiten obtener características como: rapidez, bajo consumo de energía, confiabilidad, frecuencia de operación elevada y bajas pérdidas de conmutación.

El drive troceador DC/DC es el tema de estudio del presente proyecto, el cual involucra diferentes etapas de funcionamiento que serán tratados en cuatro secciones.

En la sección II, se describe generalidades de los semiconductores de potencia, se realiza un breve análisis de los tipos de conversores DC/DC.

En la sección III se incluye una descripción minuciosa de las especificaciones del módulo didáctico, análisis, diseño de hardware y software, así como las características de funcionamiento del proyecto implementado.

Finalmente en la sección IV se indican las conclusiones de este proyecto

#### II. ELEMENTOS SEMICONDUCTORES

#### A. Diodos de potencia

Un diodo de potencia conduce cuando el voltaje de su ánodo es más positivo que el de su cátodo (polarización directa), siendo la caída de voltaje directa de un diodo (  $V_{\text{fm}}$ ) de potencia muy baja, típicamente entre 0.5 y 1.2 V. Si el voltaje de cátodo es más positivo que el voltaje de ánodo (polarización inversa), se dice que el diodo está en modo de bloqueo.

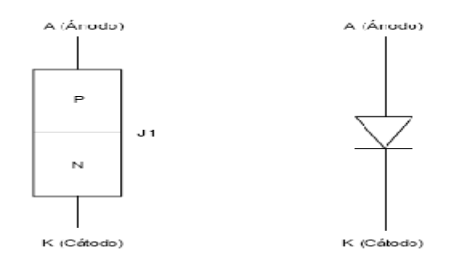

Fig. 1. Diagrama de estructura y símbolo de un diodo.

#### **B.** Dispositivos controlables

Se denominan dispositivos controlables o de conmutación propia aquéllos que permiten su activación y desactivación a través de su entrada de control.

El IGBT es un dispositivo de potencia que puede ser modelado por dos componentes discretos fundamentales: un MOSFET de canal N en la entrada y un transistor PNP en la salida.

Tiene menores pérdidas de conmutación y de conducción, puede manejar corrientes hasta 400 A, 1200 V y una frecuencia de conmutación hasta 20 kHz, tiempos de conmutación alrededor de 1µs.

Ismael Guamani M, Marcelo Silva M. Carrera de Ingeniería en Electrónica e Instrumentación, Departamento de Electrónica y Electrónica, Escuela Politécnica del Ejército, Latacunga, Ecuador. E mails: Ismael\_guamani@hotmail.com, cmsilva@espe.edu.ec

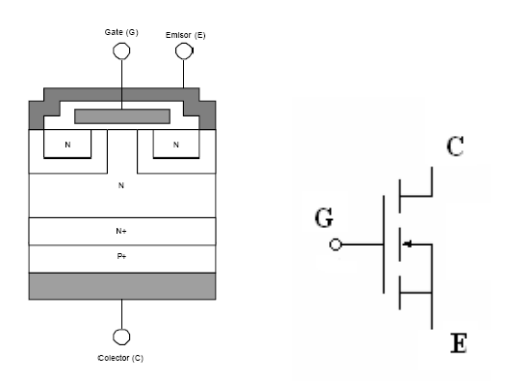

Fig. 2. Diagrama de estructura básica y símbolo de un IGBT.

## Troceadores DC/DC

El circuito troceador convierte una tensión continua fija en un voltaje que se puede variar desde 0 hasta el valor de voltaje de la fuente, se emplea cuando el suministro es una batería, un conversor AC/DC no controlado, un rectificador conectado a un voltaje alterno y cuya salida debe ser una tensión continua.

Los Troceadores se lo conoce también con el nombre de Chopper's, conversores DC/DC, o reguladores de conmutación.

El circuito troceador implica que la tensión continua será conectada y desconectada por un interruptor de estado solidó, de tal forma que dicha tensión pase hacia la carga intermitentemente a una determinada frecuencia.

Su campo de aplicación esta en cargadores de baterías, control de motores de tracción de automóviles eléctricos, tranvías eléctricos, montacargas, elevadores, control de motores de DC.

Convertidores tipo en Cuatro cuadrantes

Para aplicaciones en que se precise el control de un motor y su frenado regenerativo en los dos sentidos de giro es necesario el empleo de un convertidor de cuatro cuadrantes, La corriente y el voltaje de carga puede ser positivo o negativo.

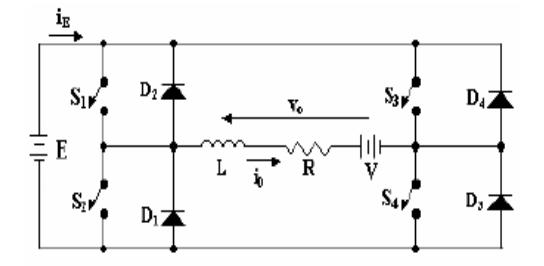

Fig. 4. Chopper para cuatro cuadrantes.

## **III** DISEÑO E IMPLEMENTACIÓN

#### A. Diseño de Hardware

#### Diseño de los cuadrantes del drive troceador DC/DC.

Una máquina de DC se puede trabajar como motor o como generador dependiendo de los cuadrantes de operación de la máquina.

Para el diseño del drive troceador DC/DC se ha determinado que los IGBT's de cada rama son conmutados de forma que nunca estén ambos en off, para que la corriente de salida circule de forma continua, es decir que nunca habrá instantes de tiempo en los que la corriente por el motor sea nula. Teniendo esto en cuenta, la tensión de salida del puente es determinada únicamente por el estado de los IGBT's de forma que ésta puede regularse mediante el control del ciclo de trabaio.

## Diseño de modos de conmutación

Para el funcionamiento como motor en un sentido de giro se conmutan los pares de IGBT's (Q1, Q4), mientras que los pares IGBT's (Q2, Q3) permanecen abiertos, para realizar la inversión de giro se conmutan los pares de  $IGBT's(Q2, Q3)$ , mientras que los pares de IGBT's (Q1, Q4), permanecerán abiertos, como lo indica la Fig.  $5$  (a)  $y$  (b).

## Diseño del control de frenado

Para el control del frenado se tiene en consideración que pares de IGBT's se encuentran en estado de conmutación, cuando Q1 y Q4 están conmutando la corriente y voltaje de armadura del motor DC son positivos, para frenar se tiene que hacer conmutar al IGBT Q2 y desconectar los IGBT's Q1 y Q4, en ese instante cambia de sentido la corriente y regresa a la fuente a través de los diodos D4 y D1. Ver Fig. 6.

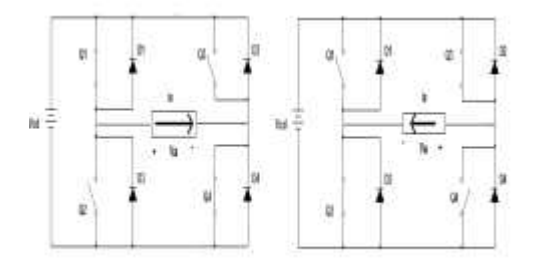

Fig. 5. (a) Circulación de corriente por Q1 y Q4 (b) Circulación de corriente por Q2 y Q3.

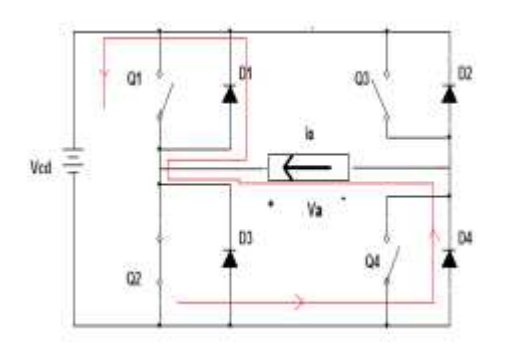

Fig. 8. Circulación de la corriente en el frenado.

Cuando Q2 y Q3 están conmutando la corriente y voltaje de armadura del motor DC son negativos, para frenar se tiene que hacer conmutar al IGBT Q4 y

56

57

desconectar los IGBT's Q2 y Q3, en ese instante cambia de sentido la corriente y regresa a la fuente a través de los diodos D3 y D2, en este instante el motor se comporta como generador. Ver Fig. 9.

#### Diseño de la etapa de control.

La etapa de control requiere de un Microprocesador ATMEL32 que genera las señales PWM a una frecuencia de 1kHz dicha señal es de control PWM unipolar que se aplica a un modo de corriente continuo. Estas señales permiten determinar el tiempo Ton ( tiempo de conducción) y el Toff (tiempo de apagado), para las secuencia de conmutación de los elementos de potencia (IGBT's), en cada uno de los cuadrantes del drive troceador DC/DC, resaltando que para el manejo de estas señales en la etapa de potencia, no se requiere programar tiempos muertos, por el empleo del C.I IR2130 que integra estos, se empleo un tiempo de 2 useg que se especifica en las hoja de datos del IR2130.

El empleo de 3 puertos bidireccionales del ATMEL3219 Portb, Portc, Portd de 8 bits cada uno (Pb7.,Pb0), permite el manejo de un LCD graficable de 128 x 64 pixels, que facilitará un control visual por pantallas de presentación animadas del modo de manipulación y operación del drive troceador DC/DC en cada uno de sus cuadrantes. Además el control de la señalización del funcionamiento del drive, condiciones de conmutación de los IGBT's.

Para aislar el circuito de potencia con el de control se ha utilizado el C.I ULN2003A. Ver Fig. 10.

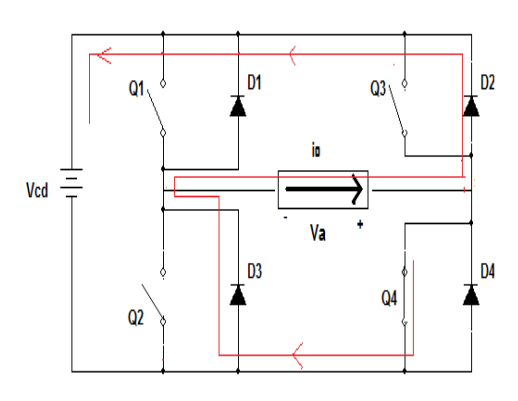

Fig. 9 Circulación de la corriente en el frenado.

## Diseño del circuito de control del puente H de IGBTs utilizando el Circuito Integrado IR2130.

Para nuestro proyecto vamos a utilizar 4 manejadores de salida; dos de lado alto (H01, H02) y dos de lado bajo (L01, L02), los dos manejadores de lado bajo son controlados directamente por las entradas (Lin1 y Lin2), pero para los manejadores del lado alto las entradas

(Hin1, Hin2) necesitan ser cambiadas de nivel antes de ser aplicadas ya que poseen una lógica inversa.

Este circuito integrado tiene la capacidad de proveer la tierra flotante que se genera entre el emisor del IGBT de lado alto y el colector del IGBT del lado bajo Ver Fig. 11.

El IR2130 tiene un circuito de control interno que controlan a los manejadores de salida, por lo tanto cada manejador necesita una alimentación, para generar esta se ha utilizado un diodo y un capacitor bootstrap formando así una fuente bootstrap.

Para la presente aplicación estos elementos son los diodos D1, D2, D7 y los capacitores C1, C2, C4.

Cuando Vs (1, 2, 3), son colocados a tierra, los capacitores (C1, C2, C4), se cargan a través de los diodos bootstrap (D1, D2, D7) desde la fuente de alimentación de 12Vdc, obteniendo así la fuente de alimentación requerida.

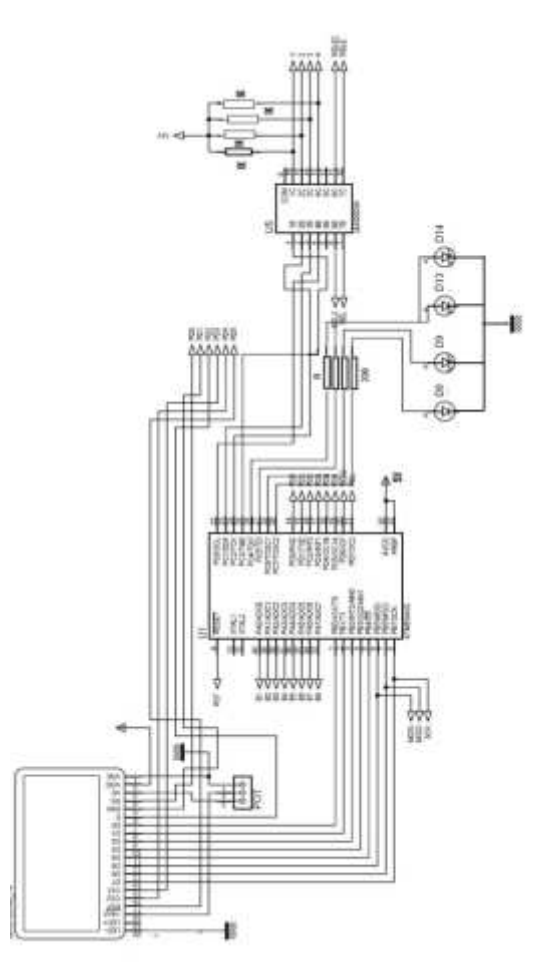

Fig. 10. Diagrama de la etapa de control

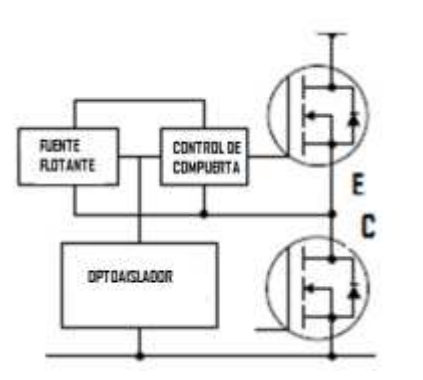

Fig. 11. Circuito de control de una rama de IGBTs.

El valor mínimo para el capacitor bootstrap se elige de acuerdo ala siguiente ecuación:

$$
2\left[2\ln 4 + \frac{1\sqrt{16} \sin 2x}{F} + \ln 4 + \frac{1\sqrt{16} \sin 2x}{F}\right]
$$
  
 
$$
V_{\text{CD}} - VF - VLs - V \min
$$
 (1)

Donde:

 $Qg = Carga$  de la compuerta del elemento de conmutación.

 $F =$  frecuencia de operación.

 $Icbs(leak) =$  corriente de fuga del capacitor Bootstrap.

Igbs(max) = Máxima corriente del lado de alta.

 $Vec$  = fuente de voltaje.

 $Vf$  = voltaje directo través del diodo bootstrap.

VLs = voltaje a través del elemento de conmutación.

Vmin = Voltaje mínimo entre los pinsVb y Vs.

 $Q$ ls = nivel de carga requerido por ciclo = 5nC (500V/600V IC) o 20nC (1200V IC)

Los diodos Bootstrap son dispositivos capaces de bloquear toda la potencia, cuando los IGBT's se encuentren en estado de conmutación, este debe ser un dispositivo de rápida recuperación reversa para minimizar los cambios por carga del capacitor y produzca realimentación hacia la fuente Vcc de 12v. La corriente del diodo es producto de la carga del capacitor Obs y la frecuencia de switcheo.

$$
\mathbf{u}_{\text{bs}} = 2\mathbf{u}_{\text{g}} + \frac{\mathbf{I}_{\text{qbs(max)}}}{\mathbf{F}} + \mathbf{u}_{\text{ls}} + \frac{\mathbf{I}_{\text{obs(leak)}}}{\mathbf{F}} \tag{2}
$$

Donde:

 $Qg = \text{carga}$  de Gate de la parte alta.

F= frecuencia de operación.

 $\text{Iabs(max)} = \text{corriente}$  máxima en el lado de alta.

Icbs(leak) = Bootstrap condensador corrientes de fuga.

 $OIs =$  cambio cargo nivel requerido por ciclo = 5nC (500V/600V IC) o 20nC (1200V IC).

Estas consideraciones son requeridas para le diseño de los dispositivos del IR2130.

### Protección del C.I IR2130.

#### Protección de bajo voltaje (UV).

Una condición de bajo nivel de  $V_{CC}$ , que se define como menos de 8.9V y 9.3V nominal, como aumento en  $V_{CC}$ , causa el cierre en todas sus salidas. Con VCC alrededor de 9 voltios proporciona a los driver conducir voltajes adecuados para garantizar el pleno aumento de la potencia.

## Protección de sobre corriente.

En caso de un corto circuito o una sobrecarga es deseable apagar todas las salidas. Esto se logra a través de un comparador de corriente que monitorea la caída de voltaje en una resistencia de monitoreo, instalada en el lado bajo y que es comparada con una referencia de 0.5 volts, la salida del comparador de corriente y la del circuito de protección de bajo voltaje van a comparar a una compuerta OR, de esta forma cualquiera de las dos hace actuar el circuito de falla.

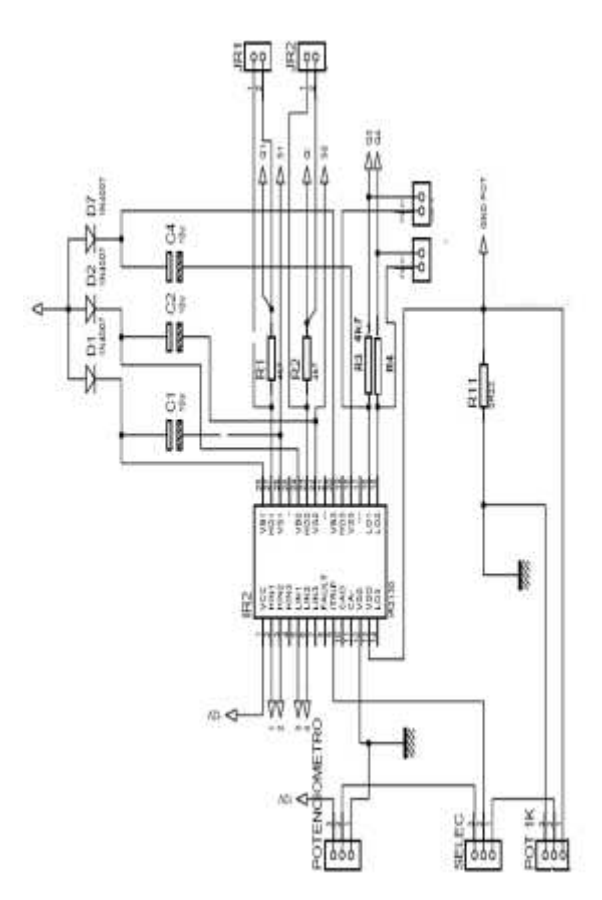

Fig. 12 Esquema del circuito implementado

## Circuito de falla.

Este circuito consiste en un registro, el cual es puesto a 1 por cualquiera de las dos combinaciones

mencionadas anteriormente, esta condición de 1 produce dos señales de salida una de estas es usada para inhibir las seis salidas de control y la otra salida aparece como un indicador falla, esta condición se expresa como un nivel bajo. Esta condición mantendrá las salidas bloqueadas hasta que el usuario mantenga las entradas del lado bajo en un nivel lógico de 0 por más de 10 microsegundos o forzando VCC esto quiere decir eliminando la alimentación del circuito.

## Diseño de la etapa de potencia.

Para la etapa de potencia se ha utilizado cuatro IGBT's IRG4PC40UD cada uno con diodos en anti paralelo de respuesta rápida denominados diodos de libre circulación, en configuración puente H, la función de los diodos es la de habilitar un camino a la corriente del motor en los momentos en que los IGBTs entran en estado de corte, para evitar las sobre tensiones transitorias que se produce en esos instantes. Ver Fig. 13.

El drive troceador DC/DC en configuración puente H presenta una alimentación fija de 120 Vcd, la tensión de salida del troceador es una tensión cuyo valor medio es controlado en magnitud y sentido de corriente de salida, lo que permite el control del sentido de giro y de la velocidad del motor así como su frenado, permitiendo el funcionamiento en cuatro cuadrantes.

#### Configuración de las mallas de protección del IGBT.

Para eliminar inductancias parásitas se requieren de elementos externos llamados mallas Snubber.

La red Snubber se utiliza para controlar transientes de tensión, oscilaciones parásitas y ruido causado por el valor de dv/dt, por la tensión admitida por el semiconductor es de 120 V, además se tomó como prioridad minimizar oscilaciones parásitas y ruido causado por dv/dt Obteniendo los siguientes valores C=  $100nF$  y R=100 K, valores que se indican en la Fig. 14.

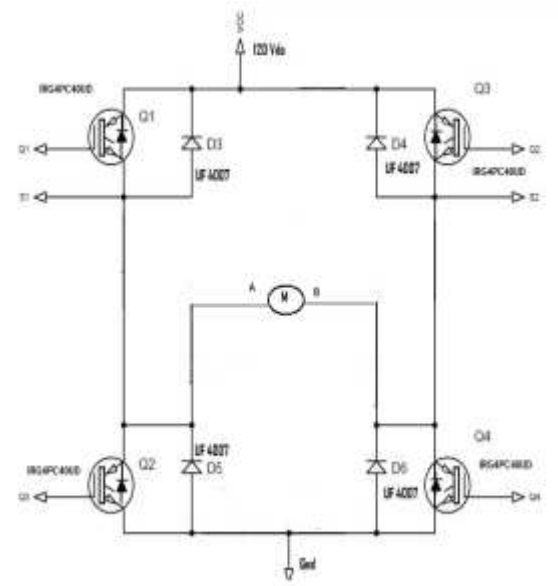

Figura 13. Puente H de IGBT's

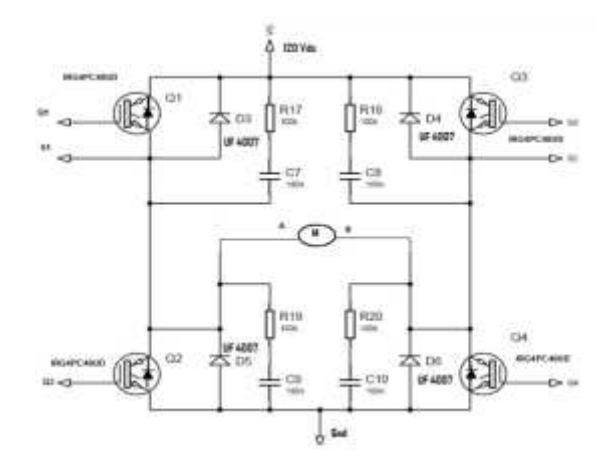

Fig. 14. Diseño de Redes Snubbers.

#### B. Implementación del Hardware

El drive troceador DC/DC requiere medidas de acuerdo a módulos existentes en el laboratorio. La distribución de los componentes se realizó pensando en un uso óptimo del espacio, resguardando las distancias necesarias para los componentes de potencia, organizado en forma didáctica, manipulable para la realización de prácticas de laboratorio.

#### Construcción del módulo del drive troceador.

Para la construcción del módulo del drive troceador primero se toma en cuenta los elementos que van a formar parte de la placa, para luego hacer un diseño de las pistas que van a ir en la parte conductora de la placa, estas pistas se realizó en el programa ARES 7 Profesional de Proteus. Ver Fig. 15.

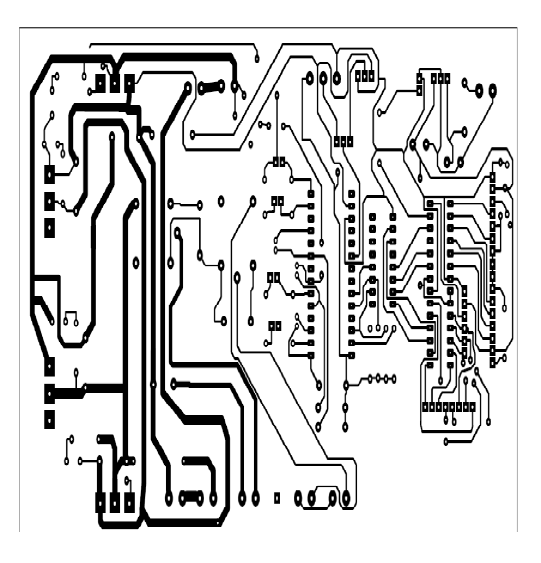

Fig. 15. Circuito impreso.

Luego de la construcción de las pistas en la placa se procede al montaje de los elementos. Ver Fig. 16.

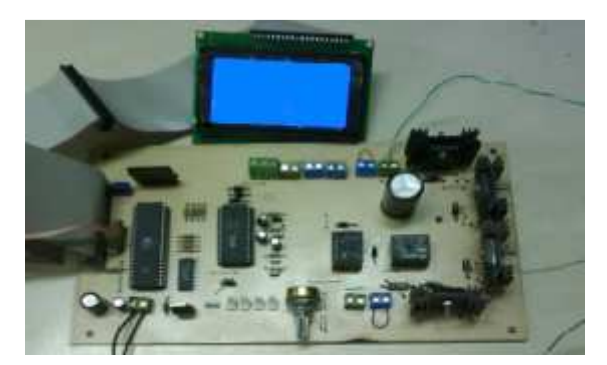

Fig. 16. Tarjeta electrónica

En la Fig. 17 se muestra la implementación de los elementos que se emplean como interfaz entre la tarjeta electrónica y el panel de control.

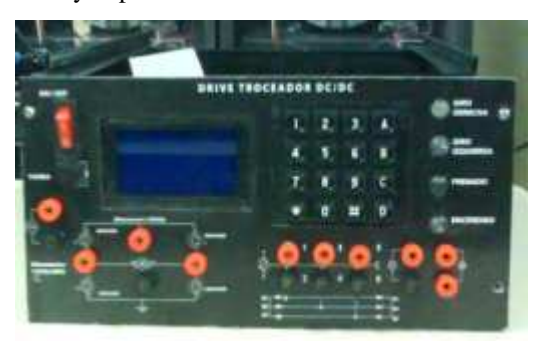

Fig. 17. Panel de control del Drive.

En las Fig. 18 y 19 se visualiza la instalación de todos los elementos utilizados en el drive troceador DC/DC.

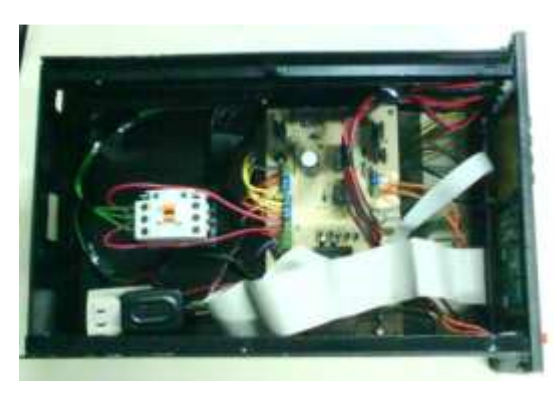

Fig. 18. Drive troceador DC/DC vista superior.

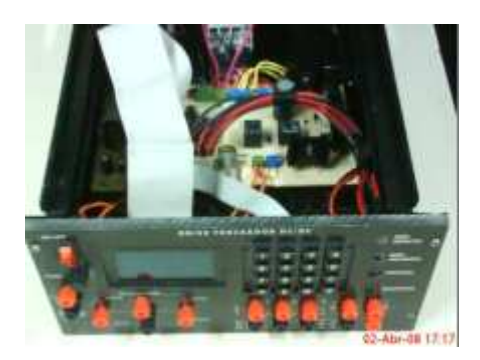

Fig.19. Drive troceador DC/DC vista frontal.

## Diseño de las presentaciones del LCD.

Para el Diseño de las pantallas de visualización del Drive Troceador DC/DC para un motor de 120 Vdc y 2.8 Amp, existentes en el Laboratorio de Control Eléctrico y PLC's se requiere de un LCD de 128 x 68 Pixel graficable, que permite un control didáctico y visual, de los sentidos de giro, velocidad, rampa de aceleración, frenado de un motor, así como pantallas que determinan en forma de gráfico las acciones que se encuentran ejecutando durante el transcurso del control del motor.

Las pantallas iníciales presentan datos informativos de los integrantes del proyecto. Ver Fig. 20, siguiendo la secuencia se visualiza una pantalla para ingresar la clave de anexo 1980. Ver Fig. 21, si la contraseña es incorrecta se presenta un gráfico que indica que falló en su intento. Ver Fig. 22, si la clave es correcta se presenta un grafico que permite el ingreso al control del sistema. Ver Fig. 22.

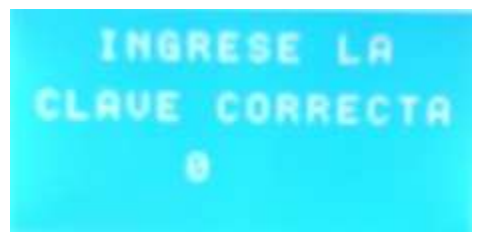

Fig. 20. Presentación para ingreso clave.

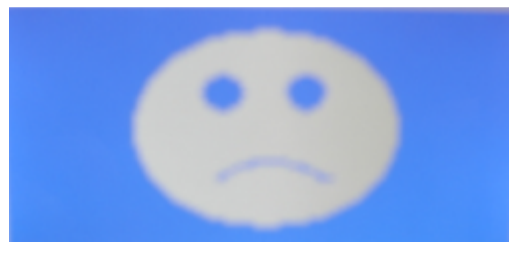

Fig. 21. Presentación ingreso clave incorrecta.

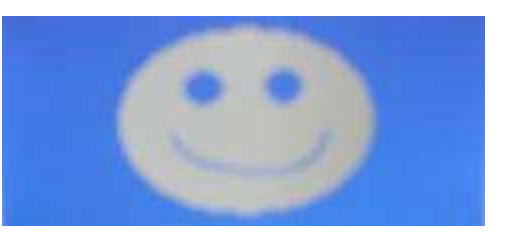

Figura 22. Presentación para clave correcta.

Luego que se ingresa al control del sistema, se describe las acciones que realiza las opciones de las pantallas presionando las teclas correspondientes presentes en el módulo.

1: GIRO DERECHA.- Permite el ingreso a las características de funcionamiento del motor en sentido horario, presentando opciones como incremento y decremento de velocidad, control de frenado, selección de velocidad (rampa de aceleración), salir del menú.

60

GIRO IZQUIERDA.- Permite el ingreso a las características de funcionamiento del motor en sentido anti horario, presentando opciones como incremento y decremento de velocidad, control de frenado, selección de velocidad (rampa de aceleración), salir del menú.

**SALIR MENU.** Permite regresar a una pantalla de presentación anterior.

A: INC VELOCIDAD.- Incrementa la velocidad del motor desde el 0% hasta el 100% de su valor nominal en pasos de 0.7. Ver Fig. 23.

B: DEC VELOCIDAD.-Decrementa la velocidad del motor desde el 100% hasta el 0% de su valor nominal en pasos de 0.7. Ver Fig. 24.

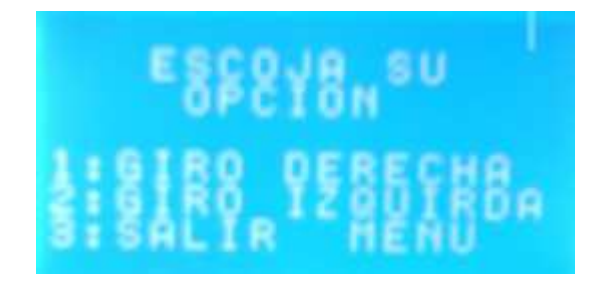

Fig. 23. Pantalla del menú.

Después de haber seleccionado algún sentido de giro existe otro menú como el que se detalla. Ver Fig. 24.

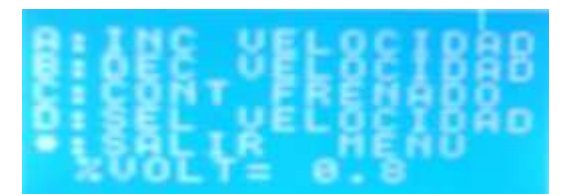

Figura 24. Pantalla del submenú.

C: CONT FRENADO.- Ejecuta el frenado del motor en tres opciones : bajo 25%, medio 50%, alto 75%. Ver Fig. 24.

D: SEL VELOCIDAD.- Permite el control de la velocidad del motor en una rampa de aceleración y desaceleración. Ver Fig. 24.

\*: SALIR MENU.- Retorna al menú anterior . Ver Fig. 24.

 $\%$  VOLT=.- Visualiza los valores en  $\%$  de las variaciones de velocidad del motor. Ver Fig. 24.

C. Diseño de Software.

Diseño del analizador de armónicos.

El diseño para el analizador de armónicos del sistema del drive troceador, se lo plantea de acuerdo a los requerimientos del mismo, se implementa un software en base al programa labview que presenta facilidades en el diseño de pantallas virtuales.

Nuestro analizador virtual presenta pantallas que poseen semejanzas y apariencias de un instrumento real, analizador de armónicos monofásico, que permiten el monitoreo de las señales eléctricas de línea y armadura del motor, además datos presenta datos que ayudan a determinar el comportamiento del sistema, por medio de herramientas llamadas Vis, posee un controlador para la tarjeta DAQ USB 6009, que facilita la comunicación entre hardware y software.

#### IV. PRUEBAS EXPERIMENTALES

Para las pruebas experimentales, se analizó el correcto funcionamiento de los menús y submenús de cada una de las pantallas que posee el módulo, para obtener los datos de voltaje y corriente se utilizó multímetros y amperímetros, para los datos de velocidad del motor en RPM se utilizó un tacómetro digital, la etapa de potencia fue alimentada con un voltaje de 120 V dc y el motor DC tiene una excitación independiente con una resistencia del reóstato de 360 Ohmios.

· Al trocear la señal de alimentación con el PWM, se logra variar el voltaje medio que ingresa a la armadura del motor, por lo tanto varia la velocidad del mismo.

• La frecuencia de troceado es de 1Khz, por lo tanto los armónicos aparecerán a partir de dicha frecuencia.

· Dependiendo del voltaje medio aplicado al motor se obtendrá la magnitud de los armónicos.

· Cuando se aumenta la carga en el generador el tiempo de frenado se reduce al mínimo.

· La corriente de consumo del sistema es aproximadamente de 2.2 A.

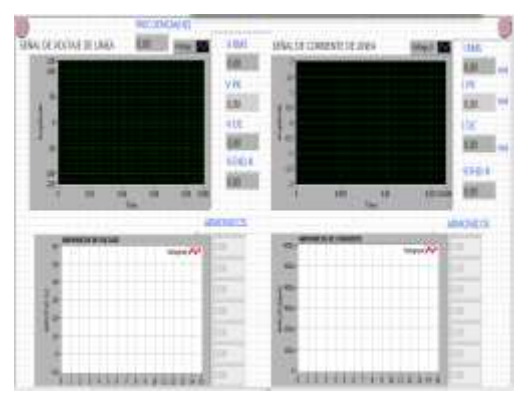

Fig. 25. Analizador de armónicas

## A. Pruebas realizadas con el motor sin carga.

## Giro Derecha.

Las primeras pruebas que se realizaron fueron con el motor sin carga, trabajando en vació. Se pudo observar que la máxima corriente que consume la carga es de 1.12 Amp con un voltaje de armadura de 106.6 V.

#### Giro Izquierda.

La inversión del giro del motor se produce cuando el voltaje y corriente son negativos. Se pudo observar que al cien por ciento del voltaje nominal del motor, provoca una corriente máxima de 1.31 Amp.

## B. Pruebas realizadas con el motor con carga.

## Giro Derecho con una carga de 1200 ohmios.

El voltaje y corriente de armadura del motor, tiende a reducirse cuando se incrementa la carga en el generador. La acción del frenado del motor se ve afectada por el aumento de carga. La corriente de armadura en el generador es de 0.22 A.

## Giro Izquierda con una carga de 1200 ohmios.

Al invertir el giro del motor el generador producirá un voltaje negativo, porque también se invirtió su sentido de giro.

#### Señales eléctricas del Drive Troceador DC/DC.

En esta parte se observan los diferentes porcentajes de troceado de la señal, así como sus formas de onda de voltaje de troceado y corriente de armadura. Las formas de onda se muestran en las Fig. 26, 27, 28 y 29, donde se puede comprobar de forma práctica todo la teoría mencionada anteriormente.

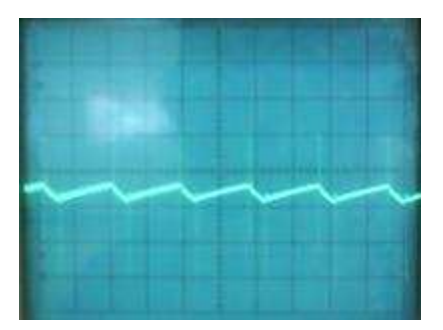

Fig. 26. Corriente de armadura al 25% de voltaje a 1kHz, giro derecho

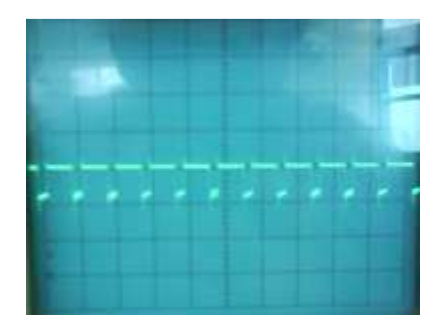

Fig. 27. Troceado al 25% de voltaje a 1kHz, giro derecho.

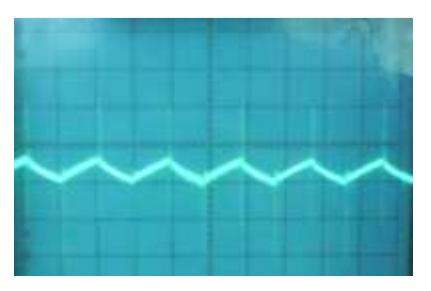

Fig. 28. Corriente de armadura al 50% de voltaje, a 1kHz, giro derecho

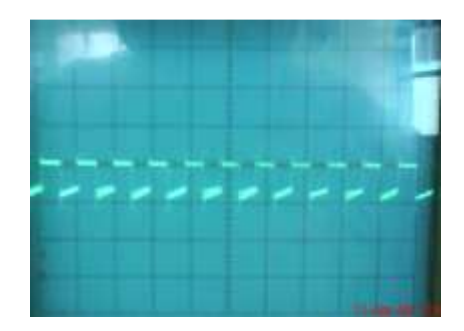

Fig. 29. Troceado al 50% de voltaje, a 1kH, giro derecho

## Análisis de armónicas

Para el análisis de armónicas se utilizó el analizador monofásico fluke, y el software desarrollado en labview.

Señales eléctricas de voltaje y corriente de línea.

En las figuras 30 y 31 se muestran las señales adquiridas en labview de la forma de onda del voltaje y los armónicos presentes en el voltaje.

En base a todas las pruebas experimentales, podemos concluir que el Drive Troceador DC/DC para un motor de 175 watios-1800rpm-120Vdc-2.8 Amp, tiene una funcionalidad del 100% en base a los requerimientos establecidos en el proyecto.

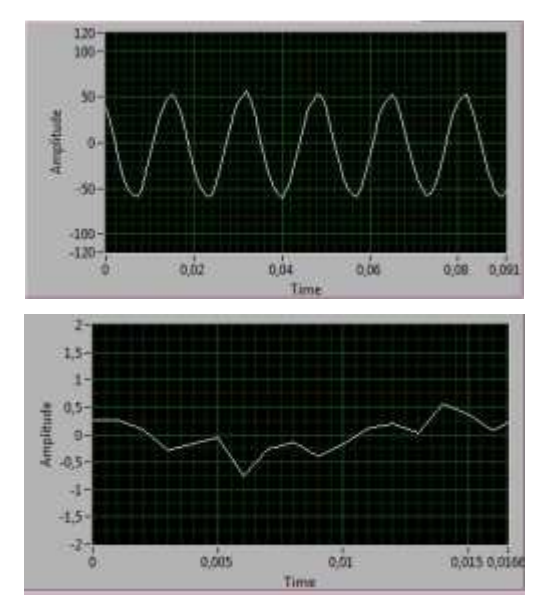

Fig. 30. Forma de onda de voltaje

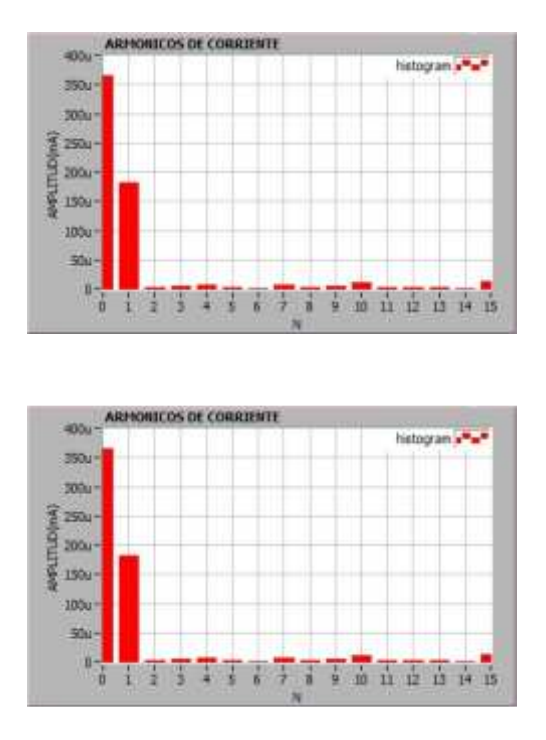

Fig. 31. Armónicos presentes en el voltaje

#### V. CONCLUSIONES

Se diseño e implementó un módulo didáctico de un Drive Troceador para el control de una máquina DC en cuatro cuadrantes, destinado al Laboratorio de Control Eléctrico y PLC's, cumpliendo con el objetivo establecido en un 100%.

Se determinó las etapas funcionales de un Drive Troceador las cuales son: etapa de potencia, redes snubbers, circuito de mando de los transistores de potencia, circuito de control y filtro.

Para nuestro proyecto se consideró óptimo la técnica de PWM, puesto que se consigue variar el voltaje y la corriente entregada a la carga y manteniendo constante la frecuencia del troceador.

Se realizaron las adecuaciones necesarias para que este módulo sea parte integral del laboratorio de Control eléctrico y PLC's, presentando un material didáctico, compacto, estándar, manipulable, para la realización de prácticas de laboratorio.

Se diseñaron adecuadamente todas las etapas que constituyen el Drive Troceador, para su correcto funcionamiento y que cumplan todos requerimientos planteados en este proyecto.

Se seleccionó cada uno de los elementos constitutivos del módulo, de tal forma que sean los óptimos para que el sistema cumpla con todos los objetivos planteados.

Se diseño e implementó un analizador de espectros virtual para determinar el comportamiento de los datos, curvas, armónicos del Drive Troceador, comprobando el correcto funcionamiento del sistema.

Se estableció la comunicación de datos entre la parte de hardware y software mediante una tarjeta de datos

USB 6009, el software Labview y el software MeassureAutomation, para monitorear señales y datos mediante una PC.

Para determinar el correcto funcionamiento del equipo se realizaron pruebas experimentales.

Se elaboró y verificó una guía de práctica de laboratorio donde el estudiante encontrará toda la información requerida para el aprendizaje didáctico del un Drive Troceador DC/DC.

#### **REFERENCIAS**

- [1] Rashid, M. (1995) "Electrónica de Potencia; Circuitos, Dispositivos y Aplicaciones", Capítulo 9 "Pulsadores en CD". 2<sup>ª</sup> edición Pearson Educación.
- MOHAN / UNDELAND / ROBBINS " Power electronics ", 2da  $[2]$ Edition, 1995, pág 27
- [3] CHILET SEGUI SALVADOR, SALES FRANCISCO, DIAZ CARLOS "Electrónica de Potencia Fundamentos Básicos", 1ra Edición, 2004.